## Assignment 6 – pseudo-code

due in class on Mon 21 Oct (40 points)

This assignment is an individual activity. It asks you to interpret and write algorithms using the **pseudo-code** notation we have studied in class.

1. Read the pseudo-code below and answer the questions that follow.

step 1. let Y be  $X + 5$ step 2. if  $Y > 0$  then set X to Y  $*$  2 step 3. set X to  $X * 3$ step 4. output X

- a. Does this algorithm contain a *conditional* statement? If so, which one?
- b. Does this algorithm contain *iteration*? If so, which steps repeat?
- c. Trace the algorithm with the input  $X = 4$ . What does it output?
- d. Trace the algorithm with the input  $X = -3$ . What does it output?
- e. Trace the algorithm with the input  $X = -7$ . What does it output?

2. In this problem, you will write down an algorithm to add two-digit numbers in base ten. As shown in the figure, your input variables are  $X_1$ ,  $X_0$ ,  $Y_1$ , and  $Y_0$ . Each variable holds a single-digit integer.

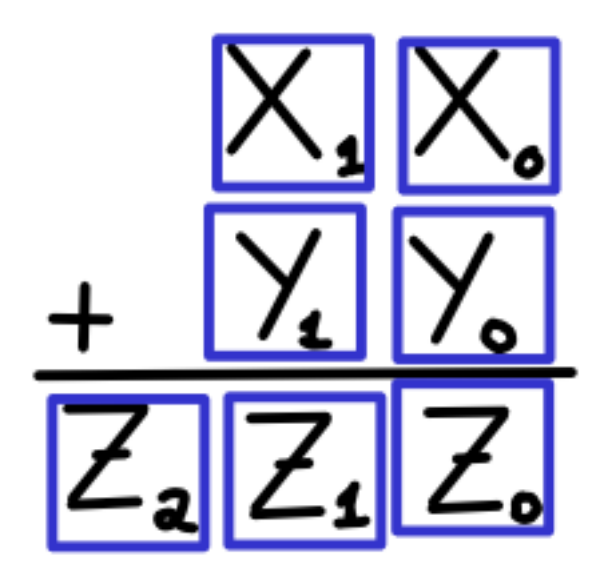

When your algorithm is finished, the answer should be in the variables  $Z_2$ ,  $Z_1$ , and  $Z_0$  – each holding a single digit. For example, if I want to add 56+94, the algorithm will start with

 $X1 = 5$   $X0 = 6$  $Y1 = 9$   $Y0 = 4$ 

and in the end, the Z variables will have the result:

 $Z2 = 1$   $Z1 = 5$   $Z0 = 0$ 

Your algorithm should work for any single-digits provided in the input variables.

<span id="page-2-0"></span>3. Here, C refers to a *sequence* of variables (an array), and the notation C[I] uses the value of I to determine which C to access.

```
step 1. set K to C[1]
step 2. set N to 1
step 3. set I to 2
step 4. if I > 7 then output N then K and stop
step 5. if C[I] = K then set N to N+1 and go to step 9
step 6. output N then K
step 7. set K to C[I]
step 8. set N to 1
step 9. set I to I+1
step 10. go back to step 4.
```
Below are the initial values of the array, and other variables you will use.

K : N :  $I$  : C[1] : apple C[2] : apple C[3] : banana C[4] : carrot C[5] : carrot C[6] : carrot C[7] : date

What is the output of the algorithm?